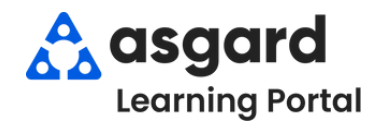

## **AsgardMobile Añadir una Foto al Crear (HSKP) Android**

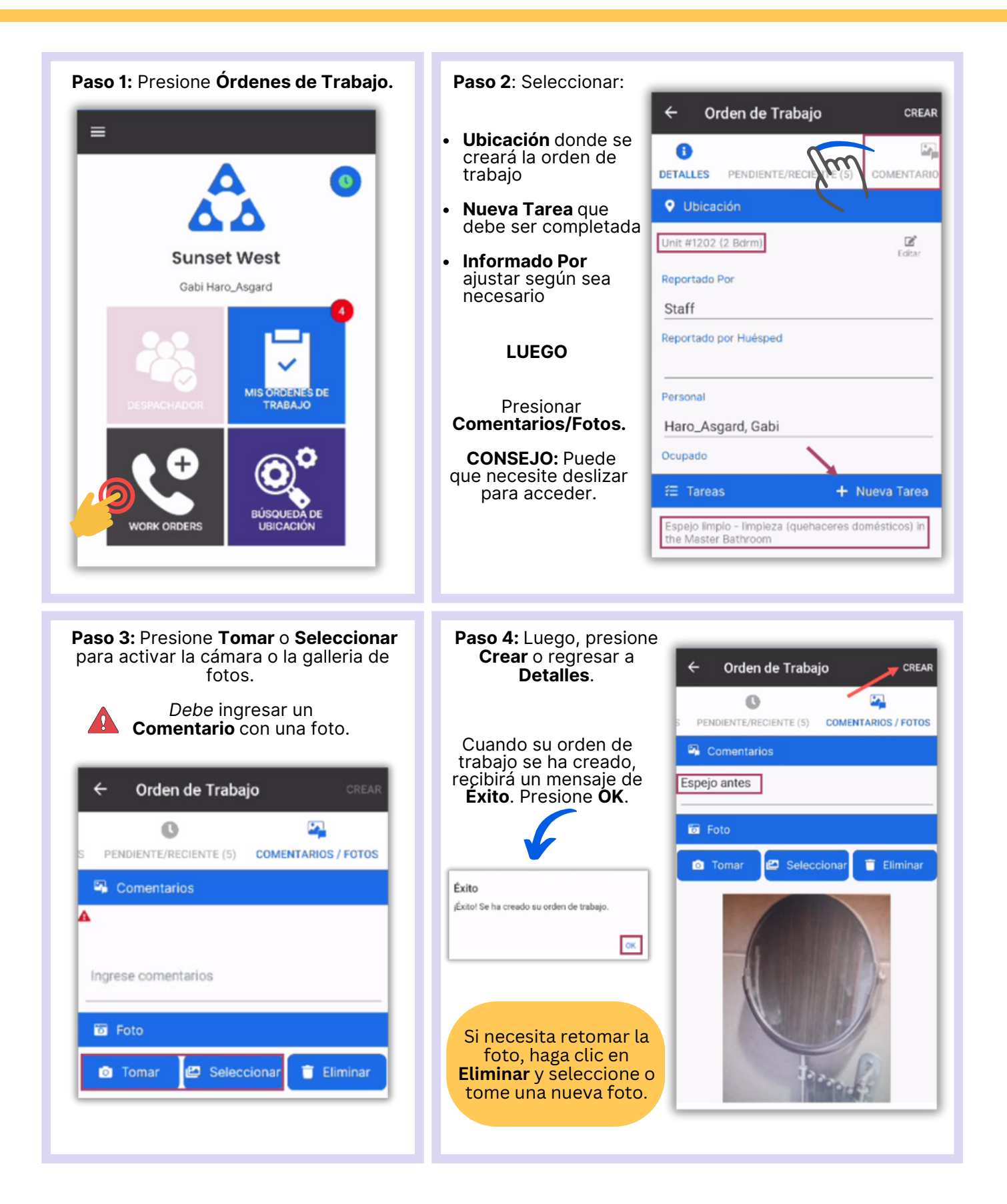